## Adobe Photoshop Cs6 Download For Laptop 64 Bit [BEST]

Software cracking is usually done through the use of a software key which is a pattern that activates the full version of the program. The pattern is usually obtained through a cracked keygen software program. The program usually unlocks the program's key and it is used to generate the serial number for the license key. Software keys can be obtained through torrent or download sites. Adobe Photoshop is commonly cracked software. Adobe Photoshop is a professional computer graphics software which is used for editing, retouching, and image processing. This software is commonly cracked because it is regarded as one of the best and most popular software of its kind.

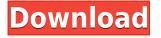

This new tool can be used to help you find specific images you're looking for across a collection of images. By default, the search box will only return images that have been added to a particular library, but you can choose multiple libraries at once. As expected, the search box is by nature broad, but occasionally, you do find something specific in it. Depending on the type of subject you're shooting, you're going to have to decide whether to shoot RAW or JPEG. The best way to decide is to see what you like or what you want to do with the file afterwards and make your choice accordingly. Lightroom 5 is a solid and improved version of Lightroom 4.4. Digital photography is at its best when the photographer is the digital photographer, with skilled pixel-peeping, image-editing and print-making skills.

With the new Lightroom 5, you can now choose from full version of the software to create and manage RAW images, or you can choose to perform only the necessary tasks to successfully process your images for print or web.

The new streamlined, touch-friendly interface makes A-list attention-to-detail editing a snap, and Make Prints makes print-ready images your assignments for good. I was on a plane the other day and noticed a woman furiously tweaking the color balance on her phone while on an in-flight dinner. We live in a world where we can do much of our editing on a smartphone and elsewhere on our computers, rather than having to settle on one or the other, particularly when it comes to high-end work such as creating a final print-out, or creating a professional-quality edited photo for the Web. The Mac app was a bit too fiddly for my taste, but Windows provides an easily-navigable workflow with its live browser preview, with inserts in the windows for formatting a web gallery. Another nice option: Quick Look, which lets you look at photos using a slideshow within the app without having to save the file first.

## Adobe Photoshop CCSerial Number Full Torrent For Windows 64 Bits {{ Latest }} 2022

As you work on images, Photoshop's Elements is like having a photo editor on your computer. You can make adjustments on the fly by changing or using the Selection, Gradient, Clone stamp, Magic wand, Mask, Dodge and Burn, Levels (for luminance and color adjustments), Face retouching, and selection tools, including the Brush and Paint Bucket tools. You can create filters, then experiment with new ones, or use filters to emphasize certain elements in the image. Photoshop has many tools, including the brush, which allows you to selectively manipulate the colors of pixels. An Eyedropper Tool may be used to sample specific colors from a page or a photo, and the Brightness/Contrast Tool can be used to change the brightness or contrast of an image. People often Photoshop a hip, sexy photo to appear slimmer, or make a boring person appear more interesting. The Shape Modes help you get more out of your image without spending a lot of time doing it yourself. In the Border Paint mode, the border of all chosen elements is transparent, like a transparent layer, so you can give your picture depth with just a few simple strokes. Also, you can add a bevel and emboss to your image to create 3-D effects. Even though a digital camera allows you to store a lot of images on one memory card, you'd probably be better off putting your favorite photos aside, using them as references, and taking better pictures. Photoshop Elements filters are a good way to improve images. You can go beyond simple image editing with the new Picture Style options, which modify the look of your images. 933d7f57e6

## Download free Adobe Photoshop CCWith Serial Key With Key For Windows x32/64 {{ upDated }} 2022

Photoshop in Photoshop CS6 includes many new tools including the ability, on the fly, to scale and distort multiple layers simultaneously. This drastically shortens your workflow, especially for designers who use a lot of layers. You can guickly distort and scale the layers together. To ungroup all-new layers, select the Layers Palette, click the New button, and then click the Ungroup button in the lower-right corner. You can also quickly groups and ungroups all of the layers in a file with the Layer > Group command. Photoshop CS6 enables you to move and resize existing layers simultaneously, make dynamic adjustments to their opacity, and create layers on top of or below existing layers. Photoshop CS6 introduces advanced tools for quality image correction. These features, such as local adjustment tools, new blur and sharpen tools, and HDR tone mapping, are designed to meet the demands of increasingly high-end images. The new features have a set of options in the new tabs that provide better control. For example, the Shadows/Highlights tab includes tone mapping (HDR) and High Dynamic Range (HDR) editing. To access the new tools, go to Develop > Tone Mapping, or select Tone Mapping from the Adjust menu. Initially, Photoshop was released in June of 1990 as a tool to create and add a variety of design effects including watermarks, text, photos, and many more, to the images which were saved in the TIFF format. After that, Photoshop was introduced in 1992 as a picture editor application to add some editing feature to the applications which were being used for images. This application allowed some image enhancement and editing functions but, again, it wasn't a full-serivce editing tool. With time, Photoshop has grown into a powerful tool that can create a variety of graphic design effects, such as vector graphics, 3D, photography, and more. Facebook loves Photoshop so much that they've come up with a mashup of almost every photo they have on their timeline.

download photoshop buat laptop photoshop free download link what laptop can i download photoshop on download photoshop laptop windows 8 photoshop free download for windows 8.1 laptop adobe photoshop download laptop photoshop download laptop windows 7 adobe photoshop cs6 free download for laptop adobe photoshop cs3 free download for laptop me adobe photoshop kaise download kare

Adobe Photoshop is a powerful and broadly used application. Thus, it has a lot of tutorials available on the internet. It has been bundled in with the software in new editions for a long time. It contains many powerful features that designers seek. For non-designers, Photoshop is a great software which is complex that requires good tutorials and basic knowledge of the software. Adobe Photoshop is the most flexible and well-known software for creating graphics, which has a wide range of tools to help designers create, rotate, resizes, convert, change, and edit photos. Photoshop is one of the most widely used photo editing software among designers even though is quite complicated. Photoshop is a well-known and highly flexible photo editor that offers a wide variety of tools that are used to make photos look and act however you want. When first used with computers, Photoshop is also used as a photo retouching tool, by photo editors, or by other designers. Photoshop is a photo editing software which comes as a whole package. This includes important tools that work when you are editing images. Photoshop contains a large library of tools that you can use to make a photo look how you want it. The Adobe Photoshop CC bitmap image editor is one of the most effective choices for photographers and graphic designers. Since its debut, Adobe Photoshop has touched countless aspects of the online world. However, right from the start, it was mainly used as a graphics editor and photograph retouching tool.

The studio's flagship application, Photoshop, highlights some of their favorite new features for 2014 including GPU acceleration for natives, storage efficiency, greater support for mixed reality in iOS, and a focus on design. Adobe is also encouraging users to think about substance, and what it means to be a digital creative studio in the modern age. **Adobe Creative Suite 5.5** - 5.5 brings stability, speed, and of course, great performance from the ground up. We've focused on reliability and speed by redesigning the API suite as native and fully thread aware. The application startup time has improved by over 5x on Windows. The API native infrastructure brings memory efficiency and stability to the renderers used across the suite.

Adobe Capture CC - With Capture CC, the future is now. Easier workflows with innovative new tools for Lightroom, Photoshop and Bridge. In addition to the release of Capture CC, Lightroom 5 and Camera Raw 8.1 are also available in the Creative Cloud today. With Capture CC, the future is now. It connects Photoshop to Lightroom and Camera Raw, allowing you to seamlessly work across applications in real time and never miss a beat. Capture CC is an end-to-end workflow solution that enables you to seamlessly and confidently transform images across both studio and camera, and preview your final edit in real time across multiple Macs, iOS and Android devices, or using the desktop, mobile, and web. Capture CC also features a new stunning video editor that seamlessly integrates into the editing environment.

**Adobe After Effects -** Apple's iMovie and Final Cut Pro X have ushered in a new wave of non-linear editing, but After Effects remains the industry authority in cinematic compositing and performing effects. And thanks to a streamlined workflow and a variety of new features for 2014, Adobe After Effects is prepared for the future of filmmakers. Deliver your projects faster than ever with a new design that's fast, reliable, and stable from the get go.

https://jemi.so//posts/QAlwH8cQwmjeTvZzNiBX https://jemi.so//posts/bUZBB9VpTLvWBPUlZytc https://jemi.so//posts/8aoEVlgB0H3ZKKQ3HeXy https://jemi.so//posts/rAYeBm0bNKdRsEMj4Yin https://jemi.so//posts/jmiq80rynu6t7Zwy3Gu3 https://jemi.so//posts/bWiCTJ6pY7THMqA8Wobj https://jemi.so//posts/y65IihNApffjfce1Dlh5 https://jemi.so//posts/z10QeoY3VgNU2xQCnsV1

"Adobe Photoshop is built for the mobile user, with the same speed and power of Photoshop on the desktop," said Shantanu Narayen, Adobe CEO. "Our new innovations in Photoshop and the powerful features we've added to our mobile products are changing the way people edit and view images. Digital photographers all over the world are going to love the new Adobe Photoshop mobile tools and the incredible new features in Photoshop CC 2019 to make their images and their work more powerful." Adobe Photoshop has been the standard tool for professional creatives. Now, it's available for free for all, thanks to new free software released by Adobe. Adobe Photoshop Elements fills the role of InDesign, but without the (generally) more expensive fee. For those just starting out, or those who need more control to meet their design needs, Photoshop Elements is an ideal choice. Pro and amateur photographers alike can now get their images corrected by a trained Photoshop expert

easily with Adobe Photoshop Lightroom. The consumer-facing software gives users the option to upload and view their photos on a mobile device, perfect for sharing and editing. Lightroom is on both Macs and PCs; a stand-alone version is also available. Photoshop is a package of a lot of tools that's helpful in improving and tweaking your photos. If you are interested to know what Photoshop version you should be using and what tools are available with it, then this article is for you. Also, if you want to know how to edit RAW photos in Photoshop, then, this article is for you.

There are many tools that you can get as the full version of Photoshop, but the Basic mode is the most basic and the most recommended one. For editing and creating finished projects, creating a high-quality output is what you need. These robust files, unlike those done with pencil and sharpie, are made to last. It is a photo editing tool which is used for transforming an image into a digital image. You can do many tasks like retouching, repairing and removing objects from the images, manipulating an image, and manipulating an image into creating a final output. It is also an image adjustment software, which ensures that you can adjust the settings, which affect the sensitivity of the image. One of the unique features is the canvas which is like a blank layer, which makes it easier for you to design and organize your image. You can also create your own brushes that can be applied to other images. You can also use the program to crop the photo and can also adjust the outline, local, and global adjustments. You can also add custom effects to create special effects, modify the color, and the outline. It has the layer mask feature, which is a tool to help you regulate the view area and opacity of the image. Adobe Photoshop has a variety of tools that make it easier for you to add multiple images at once. With the clone stamp tool, you can create a copy of the designated image area. You can then paste your existing image on the duplicate layer. The crop tool can be used to cut out the image from a specific area of the canvas, or you can use a mask tool to apply a specific light area. You can also manipulate and paint on a duplicate layer.